فاعلية برامج احملاكاة التفاعلية يف اكتساب مهارات تشغيل واستخدام أجهزة العروض التعليمية لطالب الشعب العلمية واألدبية بكلية الرتبية

**أماني محمد عطا محمود إبراهيم** معيدة بقسم تكنولوجيا التعليم كلية التربية-جامعة حلوان

**أ.م.د مصطفى عبد الرحمن طه** أستاذ تكنولوجيا التعليم المساعد كلية التربية – جامعة حلوان

**أ.د محمد إبراهيم الدسوقي** أستاذ تكنولوجيا التعليم كلية التربية – جامعة حلوان

**المستخلص:** 

**هدف البحث إلي معرفة الفروق بين التخصصات العلمية واألدبية في استخدام برنامج المحاكاة لتنمية مهارات تشغيل واستخدام أجهزة العرض التعليمية وذلك لعالج القصور الموجود لدي الطالب في مهارات تشغيل واستخدام هذه األجهزة )جهاز العرض بالشاشة البلورية، جهاز السبورة التفاعلية(، وقد تطلب البحث إعداد برنامج محاكاة تفاعلية لتنمية مهارات تشغيل واستخدام أجهزة العرض التعليمية، وإعداد اختبار تحصيلي للمعلومات المعرفية المرتبطة بمهارات تشغيل واستخدام أجهزة العرض التعليمية، و بطاقة مالحظة األداء العملي لمهارات تشغيل واستخدام أجهزة العرض، وقد تحددت عينة البحث من )60( طالبا من طالب الفرقة الثانية بكلية التربية وتم تقسيم العينة**  إلى م**ج**موعتين تجريبيتين كل مجموعه (٣٠) طالب – **المجموعة األولى ) الشعب العلمية ( والمجموعة الثانية ) الشعب األدبية ( , وأظهرت نتائج البحث فاعلية برنامج المحاكاة التفاعلية في تنمية مهارات تشغيل واستخدام أجهزة العروض التعليمية بالنسبة للجانب المعرفي وتنمية مهارات الطالب، كما أظهرت عدم وجود فروق بين المجموعتين التجريبيتين في الجانب المعرفي وبطاقة مالحظة أداء الطالب في التطبيق البعدي.**

## **المقدمة:**

تعتبر مهارة المعلم من أهم الشروط التي تؤهله الستخدام التكنولوجيا في التعليم. )عسقول، شقير،2004، 182(.• وفي مقرر تكنولوجيا التعليم الذي يدرس إلي طالب كلية التربية يدرس الطالب بشكل أساسي مهارات تشغيل واستخدام أجهزة العرض التعليمية والتي تشمل)جهاز السبورة التفاعلية، جهاز عرض البيانات) وتعلم مهارات تشغيلها يجب أن يتوفر معها مجموعة من الأجهزة الصالحة للاستخدام والتي تسمح لكل طالب بتشغيلها واستخدامها بشكل مفرد مما يسمح له تعلم هذه المهارات بشكل جيد، باإلضافة إلي ذلك تعلم هذه المهارات يجب أن يتكرر حتى يكتسب الطالب المهارات جميعها، وهذه التحديات تحول دون تمكن الطلاب من القيام بالأنشطة والتجارب العملية والتدريب علي أجهزة العرض التعليمية وكيفية تشغيلها، وذلك إما لزيادة إعداد الطالب في المجموعة الواحدة أو عدم صالحيتها للتدريب اإلضافة إلي عدم توفر الوقت الكافي لتدريب جميع الطالب عليها.

وفي الأونة الأخيرة أصبح من المسلم به ضرورة تزويد المؤسسات التعليمية بأحدث ما وصلت إليه التكنولوجيا الحديثة من أجهزة ومعدات تعليمية، حيث أن استخدامها يساعد على تنشيط عملية التعلم وتعميق أثرها وتحقيق األهداف التربوية للمنهج الدراسي, ومن بين التطبيقات المميزة للتعلم

**11**

**أهداف ومنهج البحث:**

يهدف هذا البحث إلى عالج القصور الموجود في مهارات تشغيل واستخدام أجهزة العرض التعليمية لدي طالب كلية التربية ولتحقيق الأهداف التالية:

.1 وضع تصور لبرنامج محاكاة تفاعلي لتنمية مهارات تشغيل واستخدام أجهزة العرض التعليمية )جهاز عرض البيانات، جهاز السبورة البيضاء التفاعلية) وتحديد مكونات هذا البرنامج وصياغة أهدافه.

.2 معرفة الفروق بين التخصصات العلمية واألدبية في استخدام برنامج المحاكاة لتنمية مهارات تشغيل واستخدام أجهزة العرض التعليمية.

فروض البحث:

.1 يوجد فرق ذو داللة إحصائية بين متوسطي درجات أفراد العينة (الشعب العلمية) في القياسين القبلي والبعدي في االختبار التحصيلي لصالح التطبيق البعدي.

.2 يوجد فرق ذو داللة إحصائية بين متوسطي درجات أفراد العينة (الشعب الأدبية) في القياسين القبلي والبعدي في االختبار التحصيلي لصالح التطبيق البعدي.

.3 يوجد فرق ذو داللة إحصائية بين متوسطي درجات أفراد العينة (الشعب الأدبية -الشعب العلمية) في القياس البعدي في االختبار التحصيلي لصالح أي منهما.

.4 يوجد فرق ذو داللة إحصائية بين متوسطي درجات أفراد العينة (الشعب العلمية) الذين يدرسون مهارات تشغيل واستخدام جهاز العرض بالشاشة البلورية في الأدائيين القبلي والبعدي علي بطاقة المالحظة لصالح األداء البعدي.

.5 يوجد فرق ذو داللة إحصائية بين متوسطي درجات أفراد العينة (الشعب الأدبية) الذين يدرسون مهارات تشغيل واستخدام جهاز العرض بالشاشة البلورية في العدائين القبلي والبعدي علي بطاقة المالحظة لصالح األداء البعدي.

.6 يوجد فرق ذو داللة إحصائية بين متوسطي درجات أفراد العينة ( الشعب الأدبية- الشعب العلمية) الذين يدرسون مهارات تشغيل واستخدام جهاز العرض بالشاشة البلورية في الأدائيين القبلي والبعدي على بطاقة الملاحظة لصالح أي منهما.

.7 يوجد فرق ذو داللة إحصائية بين متوسطي درجات أفراد العينة (الشعب العلمية) الذين يدرسون مهارات تشغيل واستخدام جهاز السبورة البيضاء التفاعلية في الأدائيين القبلي والبعدي على بطاقة المالحظة لصالح األداء البعدي.

.8 يوجد فرق ذو داللة إحصائية بين متوسطي درجات أفراد العينة (الشعب الأدبية) الذين يدرسون مهارات تشغيل واستخدام جهاز السبورة البيضاء التفاعلية في الأدائيين القبلي االلكتروني ما يسمي بالمحاكاة Simulation، حيث تعتبر المحاكاة أحد تطبيقات الكمبيوتر في التعليم الفعال ألنها تنقل الواقع أمام الطالب وتسمح له بالتجريب األمن واالستمتاع بالتوصل إلي النتائج من خالل القيام بالتجارب واألنشطة المختلفة باستخدام الكمبيوتر.)عاطف حامد زغلول ،2003، 218( , و ألجهزة العرض التعليمية أهمية كبيرة في العملية التعليمية، حيث يسهم استخدامها في تطوير عملية التعليم وتحقيق الأهداف التعليمية المحددة والتغلب على المشكلات التي يواجهها المعلمون عند تدريس مواد تعليمية معينة تحتاج إلي طرق مختلفة لتدريسها، ولذلك يجب أن ينصب االتجاه في إعداد معلمي المستقبل علي ضرورة إكسابهم مهارات تشغيل واستخدام الأجهزة التعليمية الحديثة والتي من شأنها أن تساعدهم علي إثراء العملية التعليمية من خالل استخدام أجهزة ومؤثرات خاصة تسهم في توصيل المعلومات إلي المتعلمين بشكل أفضل. ومن خالل ذلك يجب العمل علي إكساب طلاب كلية التربية مهارات تشغيل واستخدام الأجهزة التعليمية لما لها من أهمية كبيرة في العملية التعليمية , وقد تم إجراء دراسة استكشافية من خالل تطبيق استبيان لمدي اكتساب الطالب لمهارات تشغيل واستخدام مستحدثات العرض التعليمية، وقد تم تطبيق هذا االستبيان علي عينة من طلاب الفرقة الثالثة بكلية التربية للعام الجامعي ٢٠١٣-2014 ، وبلغت العينة 158 طالب، وقد تبين من تطبيق هذا االستبيان اآلتي:

نسبة الطالب من العينة الذين لم يمتلكوا مهارات تشغيل واستخدام السبورة التفاعلية %100 تقريبا، والطالب الذين يكتسبوا مهارات تشغيل، والطالب الذين لو يكتسبوا مهارات تشغيل واستخدام جهاز عرض البيانات ١٠٠٪ , وبذلك يمكن تحديد مشكلة البحث في « ضعف و افتقار طلاب كلية التربية لمهارات تشغيل واستخدام أجهزة العرض التعليمية وعالقتها بتخصص الطالب في المرحلة الجامعية) الشعب العلمية والشعب الادبية) والتي تعد هدف من الأهداف التي يسعي مقرر تكنولوجيا التعليم إلي تحقيها في نهاية تدريسه«. أسئلة البحث:

يحاول البحث الحالي اإلجابة على السؤال الرئيسي التالي: ما فاعلية برنامج المحاكاة داخل برنامج كمبيوتر تفاعلي في تنمية مهارات تشغيل أجهزة العرض التعليمية لطالب كلية التربية؟

ومن خلال هذا السؤال الرئيسي تتفرع الأسئلة الفرعية التالية: .1 ما المهارات األساسية لكل جهاز من أجهزة العرض التي سوف يتم تنميتها لدي طالب كلية التربية؟

.2 ما التصور المقترح لبرنامج المحاكاة التفاعليةعلى اكتساب مهارات تشغيل أجهزة العرض التعليمية؟

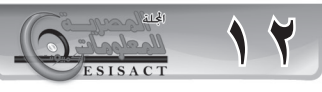

والبعدي على بطاقة المالحظة لصالح األداء البعدي. **أدوات البحث:**  -اختبار تحصيلي للمعلومات المعرفية المرتبطة بمهارات تشغيل واستخدام أجهزة العرض التعليمية. -بطاقةملاحظةالأداءالعمليلمهارات تشغيل واستخدام أجهزة العرض التعليمية. -برنامج محاكاة تفاعلية لتنمية مهارات تشغيل واستخدام أجهزة العرض التعليمية. **إجراءات البحث:**  -1اإلط�لاع على الدراسات والبحوث السابقة واألدبيات ذات الصلة بموضوع البحث، بهدف وضع اإلطار النظري للبحث - 7-تحديد الأهـداف التعليمية للبرنامج المقترح وتحديد المهارات الأساسية التي يجب أن يكتسبها الطلاب -3إع��داد قائمة بالمهارات المطلوبة للطالب وتحكيمها وصياغتها بالصورة النهائية من قبل خبراء تكنولوجيا التعليم. - ٤-إعـداد سيناريو المعالجة التجريبية وتحكيمها ووضعها في صورتها النهائية من قل خبراء تكنولوجيا التعليم. -5إنتاج المعالجة التجريبية. -6إع����داد اخ�ت�ب�ار تحصيلي للجوانب المعرفية الخاصة بأجهزة العرض التعليمية. -7اختيار عينة البحث وتقسيمها إلى مجموعتين)مجموعة للشعب الأدبية-مجموعة للشعب العلمية). ٨-تطبيق الاختبار . ً التحصيلي قبليا -9إجراء التجربة الفعلية على المجموعتين التجريبيتين. . ً -10تطبيق االختبار التحصيلي بعديا -11إج�راء المعالجة اإلحصائية على النتائج. -11عرض نتائج البحث ومناقشة النتائج وتفسيرها. سوف يتم التحقق من صحة الفروض والوصول إلى نتائج البحث من خالل: **مصطلحات البحث:**  الفاعلية: يمكن تعريفها اجرائياً بأنها:قياس مدي الأثر الذي يحدثه برنامج المحاكاة التفاعلي ثالثي االبعاد في اكتساب

المحاكاة : يعر فها «إبر اهيم عبد الوكيل « بأنها : «تقليد محكم لظاهرة أو نظام يتيح الفرصة للمتعلم أن يتدرب دون مخاطر أو تكلفة عالية وهي نموذج لنظام أو حاله أو مشكلة موجودة في الواقع حيث يبرمج هذا الواقع داخل الكمبيوتر علي شكل معادلات تمثل بدقة وبالتالي يصبح الكمبيوتر مختبر أله القدرة علي التنوع في مجال التعلم المبني علي التدريب )ابراهيم الفار ، ۲۰۰۰، ٢٣٤(.

الطالب للمهارات المطلوبة .

برنامج المحاكاة التفاعلي: يمكن تعريفه اجرائيا بأنه: برنامج محوسب يتم تصميمه بحيث يتم توضيح التفاصيل الخارجية لكل جهاز من أجهزة العرض التعليمية بحيث يمكن الطالب من التفاعل معه وكأنه في البيئة الواقعية، ويتيح البرنامج الفرصة للمتعلم ان يتحكم في عناصر الموقف ، كما انها تسمح للمتعلم بتكرار محاوالت التجريب حت يتوصل الي الفهم الكامل للمحتوي.

**اإلطارالنظري للبحث:**

مفهوم المحاكاة التفاعلية وتطبيقاتها التربوية:

عرفها « محمد عطية خميس « أيضاً بأنها عبارة عن: « برامج كمبيوتر تحاكى مواقف أو أحداث أو ظاهرات أو أشياء أو تجارب حقيقية تتيح الفرصة للمتعلم لكي يطبق ما تعلمه، ويتصرف كما يتصرف في مواقف الحياة الحقيقية ولكن في ظل بيئة آمنة وسهلة واقتصادية، كما هو الحال في محاكاة المواقف االجتماعية أو قيادة السيارات أو االنشطار النووي والتجارب العملية والمعملية والعمليات الجراحية... الخ «، كما أشار إلى أن برنامج المحاكاة لا يتصف بالكلية والشمول فهو نموذج إجرائي عملي يتقيد بتمثيل إجراءات وتعليمات أو قواعد معينة دون غيرها. ) محمد عطية خميس، ،2003 225( , و يشير )وليد سالم الحلفاوي،2006، 206( إل��ىأن كلمة » simulation »تعني يقلد أو يحاكي أو يظاهر، والمحاكاة بالكمبيوتر تستخدم لدراسة المعلومات والمواقف التي يصعب دراستها والتعرف علي خصائصها الواقعية في طبيعتها فيتم محاكاتها باستخدام برامج الكمبيوتر لدراستها دون التعرض لألخطار المرتبطة بالعالم الواقعي لها أو محاكاة المعلومات عندما يصعب الحصول علي واقعا الحقيقي رغم عدم خطورته لكن هناك ندرة في الحصول عليه أو صعوبة لبعد مكانه أو زمان حدوث الواقع المعلوماتي , و على ذلك يمكن تعريف المحاكاة إجرائيا بأنها: تقليد محكم ومنظم لمواقف تعليمية موجودة في الواقع وتمثيلها باستخدام جهاز الكمبيوتر في صورة مماثلة للواقع بحيث يتعامل المتعلم مع هذا الواقع كمالحظ ومجرب ومتخذ للقرار دون خوف أو ضرر.

وهناك تطبيقات عديدة لبرامج المحاكاة الكمبيوترية في المجال التربوي، حيث استفادت شتى مجاالت التعلم من تلك البرامج ووظفتها لخدمة أغراضها التعليمية، حيث يمكن توظيفها واالستفادة منها من الناحية التربوية في أمور عديدة منها:

• تركيز انتباه المتعلم على عناصر الموضوع الرئيسية وتوجيه فكره إليها مع إهمال الأجزاء غير الهامة بالنسبة له، هذا بجانب إضافة روح التجديد وخلق عنصر التشويق واإلثارة إلى الموقف التعليمي، مما يزيد من دافعية المتعلم نحو عملية التعلم.

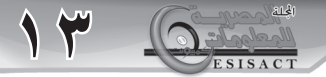

أوال : عينة البحث والتصميم التجريبي: -1 العينة االستطالعية:تم اختيار العينة االستطالعية للبحث من طلاب الفرقة الثانية (١٠ طلاب لكل مجموعة) ٢- العينة الأساسية: تم اختيار عينة البحث من طلاب الفر قة الثانية بكلية التربية، حيث بلغ عدد أفراد العينة (٦٠) طالباً، وتم تقسيمهم إلى مجموعتين بواقع (٣٠) طالب في كل مجموعة. وف�ي ض�وء طبيعة البحث الحالي تم تحديد مجموعتين تجريبيتين، ليتم تعرضهما لما يلي: ١. تطبيق أدوات البحث تطبيقاً فبلياً على المجمو عتين(الشعب العلمية-الشعب الأدبية) . ٢ تعرض المجموعة التجريبية الأولى(الشعب العلمية) للتدريب على مهارات تشغيل واستخدام جهازي)جهاز العرض بالشاشة البلورية وجهاز السبورة البيضاء التفاعلية( باستخدام برنامج المحاكاة التفاعلية، وتتعرض المجموعة التجريبية الثانية(الشعب الأدبية) للتدريب على المهارات نفسها باستخدام برنامج المحاكاة التفاعلية. ٣. تطبيق أدوات البحث تطبيقاً بعدياً على المجمو عتين(الشعب العلمية- الشعب الأدبية) إعداد قائمة للمهارات المرتبطة بتشغيل واستخدام جهاز العرض بالشاشة البلورية، وجهاز السبورة البيضاء التفاعلية: 1( تحديد مصادر اشتقاق قائمة المهارات وإعداد الصورة المبدئية لها: تم الاعتماد على مقرر الأجهزة التعليميةوالكتب والمراجع التي تناولت تشغيل أجهزة العرض التعليمية، ودليل التشغيل المرفق مع جهاز العرض بالشاشة البلورية وجهاز السبورة البيضاء التفاعلية، وتم التوصل إلي وضع صورة مبدئية لقائمة المهارات حيث احتوت: • قائمة المهارات الخاصة بجهاز العرض بالشاشة البلورية على(٨) مهارات رئيسية و (٣٢) مهارة فرعية. • قائمة المهارات الخاصة بجهاز السبورة البيضاء التفاعلية على (٨) مهارات رئيسية و(٣٢) مهارة فرعية. 2( عرض الصورة المبدئية لقائمة المهارات على المحكمين: تم عرض الصورة المبدئية لقائمة المهارات وكانت تحتوي على )16( مهارة رئيسة، و)65(مهارة فرعية على مجموعة المحكمين من الخبراء والمتخصصين في مجال تكنولوجيا التعليم 3( الصورة النهائية لقائمة المهارات: تم تعديل بعض الصياغات في ض�وء تعديالت السادة

• وضع المتعلم في موقف شبيه بالواقع يسمح له بارتكاب اإلطار التجريبي للبحث: األخطاء أثناء عملية تعلمه دون الخوف من وقوع أي خطر يهدد حياته، باإلضافة إلى منحه الشعور باالستقاللية والحرية في اتخاذ قراراته، مما يزيد ثقته بنفسه. • إظهار العالقات والعمليات الداخلية بين عناصر الموضوع وأجزاءه الخفية التي يصعب بل يستحيل رؤيتها في الواقع،

> • إضفاء نوع من الحياة على كثير من العلوم المجردة كالرياضيات والفيزياء، مما زاد من اتجاهات المتعلمين اإليجابية نحوها.

مما ييسر على الطالب دراستها وإدراكها.

• التغلب على عائقي الزمان والمكان التي قد تعترضا موقف التعلم محل الدراسة، مما قد يحول دون القدرة على توفيره في الواقع.

• توفير كل من الوقت والجهد والتكاليف التي يمكن إنفاقها في حال نقل المتعلم إلى بيئة التعلم الواقعية.

• تدعيم استخدام استراتيجيات تعليمية عديدة داخل الموقف التعليمي مثل التعلم باالكتشاف، والتعلم القائم على حل المشكالت، والتعلم الذاتي بجانب المساهمة في تنمية قدرات المتعلمين اإلبداعية والتخيلية.

وباإلضافة إلى ذلك يمكن تطبيق الطالب للمعلومات التي درسوها من خالل قيامهم بالتجريب والتدريب من خالل برامج المحاكاة دون الخوف من وقوع أيه خطورة عليهم، وبالتآلي بمكن الاستفادة أيضـاً من هذه البرامج في إكساب الطالب للمهارات العملية.

و قد أكدت عديد من الدراسات على أهمية المحاكاة في تنمية المهارات باعتبارها من الطرائق الفعالة التي من خاللها يتم تعليم المتدرب المهارة عن طريق وضعه في ظروف مشابهه لتلك الموجودة في الحياة الواقعية وتستخدم هذه الطريقة في تعليم المهارات التي تحتاج إلى إتقان كامل والتي تكون فيها نتائج الخطأ خطيرة كقيادة الطائرات, وقد ذكرت )أنوار أحمد عبد اللطيف، ،2010 64( المهارات التي يمكن أن تمارس باستخدام المحاكاة وهي:مهارات االتصال، و مهارات اتخاذ القرار، و مهارات التفكير الناقد، و المهارات العملية، و استخدام المعادالت , وأيضا أكدت عديد من الدراسات على أهمية المحاكاة في تنمية المهارات العملية مثل:دراسة» أنوار أحمد عبد اللطيف(٢٠١٠)» بعنوان (فعالية برنامج بالمحاكاة على تنمية مهارات اإلنتاج الميكروفيلمي في مادة المصغرات القلمية لدى طلاب كلية التربية النوعية) والتي تهدف إلي قياس فعالية برنامج المحاكاة على تنمية مهارات اإلنتاج الميكروفيلمي، وقد أشارت النتائج إلي انه توجد فاعلية لبرنامج المحاكاة في تنمية هذه المهارات مقارنة بالطرق التقليدية.

المحكمون وفي ضوء أرائهم تم صياغة قائمة مهارات تشغيل واستخدام جهاز العرض بالشاشة البلورية وجهاز السبورة البيضاء التفاعلية في شكلها النهائي، وبلغ عدد المهارات لجهاز العرض بالشاشة البلورية (٨) مهاراترئيسية و (٣٢) مهارة فرعية، و بجهاز السبورة البيضاء التفاعلية علي ) 8( مهارات رئيسية و (٣٢) مهارة فرعية . وفي ضوء ما تقدم يكون البحث قد أجاب على السؤال األول من أسئلته ونصـه «ما هي المهارات الأساسية لكل جهاز من أجهزة العرض التي سوف يتم تنميتها؟ -1 بناء مواد المعالجة التجريبية الخاصة بالبحث: أ- تحديد أهداف البرنامج من خالل قائمة المهارات: أوال: الهدف العام للبرنامج:

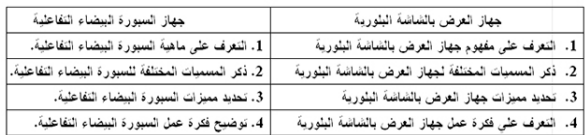

البحث الحالي يهدف إلي تنمية مهارات تشغيل واستخدام أجهزة العرض التعليمية) جهاز العرض بالشاشة البلورية، جهاز السبورة البيضاء التفاعلية) لدي طلاب كلية التربية . ثانيا: الأهداف الإجرائية: من خلال الهدف العام للبرنامج تم صياغة مجموعة من الأهدافالإجرائية

ب- تحديد المحتوى التعليمي وتنظيمه:

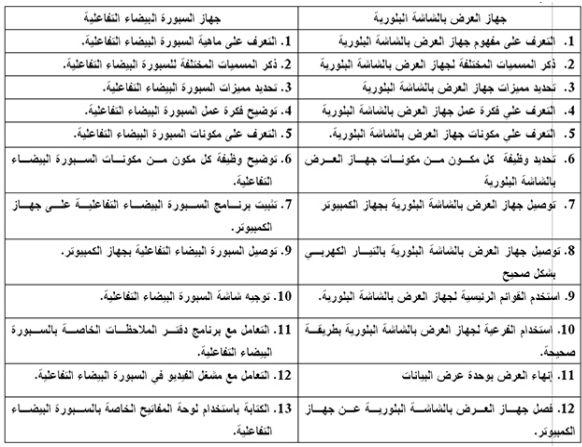

وهو المحتوي التعليمي النظري الذي يقوم الطالب بدراسته قبل البدء في التعامل مع األجهزة التعليمية في المعمل المحاكي للواقع، وتم استخالص محتوى برامج المحاكاة الذي يحقق الأهدافالإجرائية، من بعض الكتب والمراجع لمعرفة الجوانب الهامة في المحتوى؛ لكي يتم إبرازها عند تصميم برامج المحاكاة، ثم تم إعداد المحتوى التعليمي في صورته المبدئية، وعرضه مع األهداف الخاصة به على مجموعة المحكمين من الخبراء والمتخصصين في مجال تكنولوجيا

التعليم، وذلك بهدف استطالع رأيهم فيمدى كفاية المحتوى التعليمي لتحقيق األهداف السلوكية، مدي ارتباط المحتوي بالموضوع، ويمكن لكل محكم إضافة أيه مقترحات ، وذلك ُ في مكان خصص لذلك في نهاية استمارة التحكيم.

وبتحليل آراء السادة المحكمين اتضح اتفقوا على صحة المعلومات المتضمنة وارتباط جميع محاور المحتوى التعليمي بالأهداف التعليمية وكفايتها لتحقيق تلك الأهداف، وبعد ذلك تم إعداد المحتوى التعليمي في صورته النهائية(٢)، تمهيداً لالستعانة به عند بناء السيناريو األساسي لبرامج المحاكاة الكمبيوترية.

ج- إعداد سيناريو البرنامج:

وتم تصميم البرنامج على ورق حددت فيه بالتفصيل كل شاشة وما تتضمنه من نصوص، وصور ثابتة، وتوجيهات،وقد تم تصميم السيناريو لكل جهاز من أجهزة العرض)جهاز العرض بالشاشة البلورية، جهاز السبورة البيضاء التفاعلية( التي تم إعدادها متماشيةمع مستويات المتغير المستقل للبحث الحالي المحاكاة التفاعلية.

وبعد الانتهاء من صياغة شكل السيناريو في صورته الأولية تم عرضه علىمجموعة المحكمين من الخبراء والمتخصصين في مجال تكنولوجيا التعليم وذلك الستطالع رأيهم في مناسبة شكل الصفحة المستخدمة في السيناريو للمحتوي الذي تعبر عنه، ودق�ة المصورات والرسومات في شرح وتوضيح المحتوي اللفظي.

وبعد إجراء التعديالت التي اقترحها المحكمون تمت صياغة السيناريو في صورته النهائية، وبالتالييمكن تحويلهذا السيناريو إلى برنامج متعدد الوسائط، ومعمل لألجهزة التعليمية محاكي للواقع.

د -بناء برنامج المحاكاة التفاعلية: وقد تم اختيار نموذج »فوجان تاى Tay,Vaughan« ، لبناء برنامج البحث الحالي في ضوء الخطوات التي اقترحها هذا النموذج، مع إجراء بعض التعديالت البسيطة التي تتناسب مع طبيعة البحث الحالي.

وفيما يلي اإلجراءات التي تم إتباعها في بناء البرنامج الحالي في ضوء الخطوات نموذج » فوجان تاى« المرحلة األولى: الدراسة والتحليل: Analysis • تحديد الهدف العام للبرنامج:

يتمثل الهدف العام للبرنامج في: تنمية مهارات تشغيل واستخدام أجهزة العرض التعليمية( جهاز العرض بالشاشة البلورية، جهاز السبورة البيضاء التفاعلية) لدي طلاب كلية التربية .

**15**

• وصف بيئة التعلم وأسلوبه:

يقوم بسحب وصالت التشغيل الخاصة بالجهاز وتوصيلها في مكانها الصحيح ويمكنه أن يضغط علي األزرار الخاصة بجهاز العرض بالشاشة البلورية والتعامل مع سطح السبورة البيضاء التفاعلية.

• تحديد خريطة السير في البرنامج:

خريطة اإلبحار أو السير وهي عبارة عن وسيلة عرض بصري توضح للدارس المسارات التي سوف يسير فيها للوصول إلى تحقيق الأهداف التعليمية الموضوعة من قبل مصمم البرنامج، كما يتضح منها نقاط البداية والنهاية والتفريعات التي ستحدث في البرنامج.

• تصميم واجهة التفاعل:

راعت الباحثة عند تصميمهالواجهة التفاعل للبرنامج أن تشمل الواجهة أيقونة خاصة بالمحتويات، حيث تم وضعها في أسفل الشاشة،والشكل التالي يوضح واجهة التفاعل المستخدمة في شاشات البرنامج الحالي:

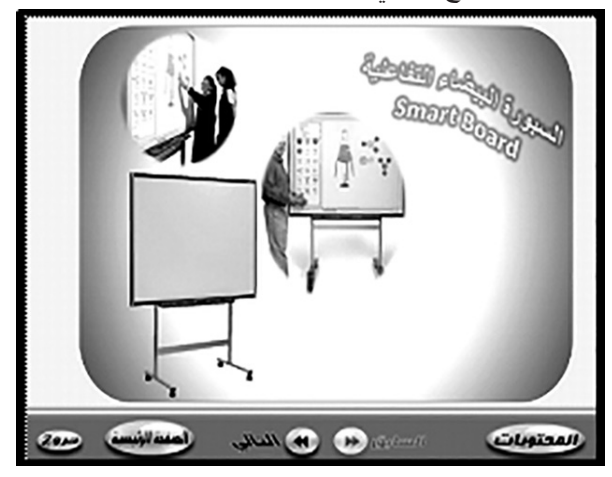

**شكل )1( واجهة التفاعل المستخدمة في معظم شاشات البرنامج**

المرحلة الرابعة: مرحلة اإلنتاج: Production

يشتمل علي توجيهات تعلم خاصة بتعليم المحتوي والتعامل مع الأجهزة التعليمية ( جهاز العرض بالشاشة البلورية، جهاز السبورة البيضاء) في معمل الأجهزة التعليمية، وتقدم هذه التوجيهات في أشكال مختلفة )نصوص( بحيث يوضح الخطوة التي يجب أن يقوم بها المتعلم في برنامج المحاكاة، كما راعت الباحثة في عملية اإلنتاج، أن يتم تثبيت جميع الخلفيات، واأللوان، والنصوص،وموقع كل عنصر منها داخل كل شاشة، وذلك لضبط المتغيرات الدخيلة، وتم الحصول على الوسائل التي يحتاجها البرنامج عن طريق تجميعها من مصادر متنوعة، مثل شبكة اإلنترنت، والدليل اإلرشادي الخاص بكل من جهاز العرض بالشاشة البلورية

 يمكن وصف بيئة التعلم الخاصة التي استخدمت في البرنامج موضوع البحث بأنها بيئة التعلم المفرد بحيث يقوم كل طالب بالتعامل مع البرنامج بمفرده على جهاز الكمبيوتر الخاص به بحيث يمكنه التعلم من البرنامج وفق سرعته وقدراته. • تحديد المحتوى التعليمي للبرنامج: تم تحديد المحتوى التعليمي للبرنامج الحالي في ضوء مهارات استخدام أجهزة العرض التعليمية (جهاز العرض بالشاشة البلورية، جهاز السبورة البيضاء التفاعلية)، ويتم تقديم هذا المحتوى في موديل تعليمي واحد يتضمن الجهازين. المرحلة الثانية: التصميم التعليمي: Design Instructional وتشتمل هذه المرحلة على الخطوات التالية: • صياغة الأهداف التعليمية: تم عرض هذه الأهداف مسبقاً في الإجراء الثاني. • ¬تحديد عناصر المحتوى التعليمي: حيث يتكون البرنامج الحالي من عنصرين أساسين )جهاز العرض بالشاشة البلورية وجهاز السبورة البيضاء التفاعلية( كل جزء يغطى عدة أهداف. • تنظيم المحتوى: بعد تحديد المحتوى واختياره تم تنظيم الموضوعات داخله، بحث يسهل تعامل المتعلم معها. • تحديد أنشطة التعلم: تم اختيار هذه أنشطة التعلم لتلائم طبيعة المحتوى التعليميللبرنامج،وتمثلت تلك الأنشطة في استجابة المتعلم لكل ما يقدمه له البرنامج، تعامل التعلم مع معمل األجهزة التعليميةوتشغيل أجهزة العرض. المرحلة الثالثة: مرحلة تصميم ال�ت�ف�اع�ل:Interactive Design تعد خاصية التفاعلية من الخصائص المميزةلبرامج المحاكاة التفاعلية، وقد مر تصميم التفاعل في البرنامج الحالي بالخطوات التالية: • تحديد أنماط تفاعل الدارس أو المتدرب مع البرنامج: يوفر البرنامج للمتعلم أن يختار أي نقطة من النقاط التي يريد أن يصل إليهاأوال في قائمة المحتويات، كمايوفر البرنامج التنقل بين الشاشات من خالل الضغط على مفتاحي التالي والسابق، أو االنتقال إلى القائمة الرئيسية من خالل الضغط على القائمة الرئيسية، كما يمكن للمتعلم أن يصل إلي أي نقطة في البرنامج من خالل الضغط علي زر المحتويات , والتفاعل الرئيسي في البرنامج هو معمل الأجهزة التعليمية الذي يوفر للمتعلم أن يتعامل مع الأجهزة التعليمية موضع الدراسة كما

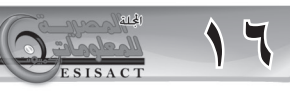

يتعامل مع الأجهزة في الواقع الفعلي حيث يمكن للمتعلم أن

تحديد الهدف من االختبار التحصيلي:هدف االختبار إلى قياس مدى تحصيل عينة البحث طالب كلية التربية للجوانب المعرفية المرتبطة بمهارات تشغيل استخدام أجهزة العرض التعليمية )جهاز العرض بالشاشة البلورية- جهاز السبورة البيضاء التفاعلية)

وضع تعليمات االختبار:وقد راع�ت الباحثةفي تعليمات االختبار أن:تكون واضحة ومباشرة، توضح ضرورة اإلجابة عن كل الأسئلة، تبين لمستخدم الاختبار كيفية الإجابة عليه بشكل صحيح.

إعداد االختبار في صورته األولية: راعت الباحثة صياغة بنود الاختبار بحيث تغطى جميع الأهـداف الإجرائية للبرنامج، ووصل عدد بنود الاختبار في صورته الأولى إلى (٥٠) بنداً (١٨) من نوع الصواب والخطأ،(٣٢) اختيار من متعدد وقد تم صياغة الأسئلة فيه على النحو التالي: محتوى السؤال ويتبعه أربعة بدائل لإلجابة إحداها صحيح والباقي خطأ، وعلى الطالب أن يختار البديل الصحيح منها فقط. ضبط االختبارالتحصيلي:من خالل تقدير صدقه وحساب ثباته، وتم تحديد صدق االختبار بطريقتين هما:

أ- الصدق الظاهري:تم عرض االختبار على مجموعة من المحكمين المتخصصين في مجالتكنولوجيا التعليم،وفى ضوء آراء المحكمين قام الباحث بإجراء العديد من التعديالت كان من أهمها: تقليل البدائل التي تقول (لا شيء مما سبق – جميع ما سبق) وعدم استخدامها إلا في أضيق الحدود.

ب -الصدقالداخلي:ويعنى تحديد مدى ارتباط االختبار باألهداف المراد قياسها، فاالختبار الصادق هو الذي يقيس ما وضع لقياسه، وقد تم التأكد من الصدق الداخلي لالختبار عن طريق وضع ج�دول للمواصفات يبين الموضوعات الخاصة بالموقع وتوزيع الأهداف بمستوياتها (التذكر- الفهم – التطبيق( على تلك الموضوعات.

جدول (2) جدول المو اصفات

| أوزان المعشوى<br>% |         | الأهداف الثريوية | موشوعات           |                          |  |
|--------------------|---------|------------------|-------------------|--------------------------|--|
|                    | التخبيق | القهم            | نتقل<br>(المعرفة) | المطوى                   |  |
| 39.9               | 22.6    | 6.9              | 10.4              | جهاز عرض البيلةك         |  |
| 60.1               | 34      | 10.4             | 15.7              | السيورة البيضاء الظاعلية |  |
| ? 100              | 56.6    | 17.3             | 26.1              | % أوزان الأهدف           |  |

**17**

وجهاز السبورة البيضاء التفاعلية والمتاح علي قرص مدمج مرفق مع الجهاز باإلضافةإليإنتاج ما هو مطلوب من وسائل ال يمكن الحصول عليها جاهزة ، وقد شملت , كتابة النصوص، إنتاجوإدخال الصور الثابتة ومعالجتها، و إنتاج البرنامج ودمج الوسائل السمعية والبصرية به.

المرحلة الخامسة: مرحلة التقويم Evaluation

وفي هذه المرحلة تم تقويم البرنامج، وقد مرت عملية التقويم بالمرحلتين التاليتين:

أ- عرض البرنامج على مجموعة من المحكمين:حيث قامت الباحثة بعرض البرنامج على مجموعة المحكمين من الخبراء والمتخصصين في مجال تكنولوجيا التعليم.

ب- التجربة االستطالعية للبرنامج :بعد إجراء التعديالت التي أقترحها السادة المحكمين على البرنامج وبعدها تم تجريب البرنامج على عينة استطلاعية عدد أفرادها (٢٠) طالب مقسمة على مجموعتين كل مجموعة 10 طالب، وقد اجتمعت الباحثة مع أفراد العينة االستطالعية في بداية التطبيق، وشرحت لهم الهدف من دراسة البرنامج، وكيفية دراسته من خالل الكمبيوتر ، وقامت بعرض بعض أجزاء من البرنامج عليهم، باستخدام جهاز عرض البيانات على شاشة كبيرة Show Data، لتوضيح الطريقة الصحيحة لتشغيل البرنامج واإلبحار في داخله , وقد بدأت الباحثة بتطبيق أدوات القياس الخاصة بالبحث قبلياً، وبعدها بدأ أفراد العينة االستطالعية فى دراسة البرنامج ، ثم قامت الباحثة بتطبيق أدوات القياس الخاصة بالبحث بصورة بعدية .

-1 بناء أدات��ي القياس الخاصة بالبحث )االختبار التحصيلي وبطاقة ملاحظة أداء الطلاب):

قامت الباحثة ببناء وضبط أدوات القياس الخاصة بالبحث وهي:

أ -اختبارتحصيلي للمعلومات المعرفية المرتبطة بمهارات تشغيل استخدام أجهزة العرض التعليمية (جهاز العرض بالشاشة البلورية-جهاز السبورة البيضاء التفاعلية).

ب -بطاقة مالحظة األداء العملي لمهارات تشغيل استخدام أجهزة العرض التعليمية (جهاز العرض بالشاشة البلورية-جهاز السبورة البيضاء التفاعلية(.

> وفيما يلي توضيح للمراحل التي مرت بها كل أداة: أوال: االختبار التحصيلي:

قامت الباحثة بتصميم وبناء اختبار تحصيلي من النوع الموضوعي «من نوع الصواب والخطأ والاختيار من متعدد »، وقد تم تصميم االختبار ببرنامج كمبيوتر بحيث تتم اإلجابة عليه من خالل جهاز الكمبيوتر، وقد مر االختبار التحصيلي في إعداده بالمراحل اآلتية:

## جنول (3)مجموع الأسئلة

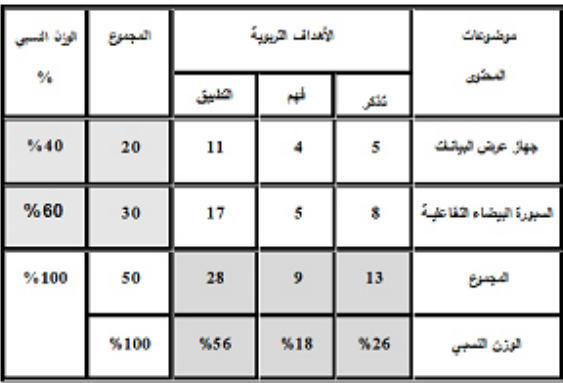

التجربة االستطالعية لالختبار التحصيلي:اختارت الباحثة عينة من طالب الفرقة الثانية بكلية التربية )10طالب لكل مجموعة) وهى نفس عينة التجريب الاستطلاعيللبرنامج التعليمي المنتج -وتهدف هذه التجربة االستطالعية إلى:

أ- حساب معامل السهولة والصعوبة لمفردات االختبار:تم حساب معامالت السهولة والصعوبة لكل مفردة من مفردات االختبار باستخدام معادلتي معامل السهولة ومعامل الصعوبة , وقد وقعت معامالت السهولة المصححة من أثر التخمين لمفردات الاختبار في الفترة المغلقة (٢٠,٠ - ٠,٨) وهي قيم متوسطة لمعامالت السهولة؛ ألنها تقع داخل الفترة المغلقة  $(\cdot, \wedge \cdot \cdot \cdot, \vee)$ 

أ- حساب ثبات االختبار:قامت الباحثة بحساب ثبات االختبار التحصيلي بعد تطبيق التجربة االستطالعية على عينه قوامها )20( طالب باستخدام طريقة التجزئة النصفية لسبيرمان »Spearman »تتلخص هذه الطريقة في حساب معامل االرتباط بين درج��ات نصفي االختبار، حيث يتم تقسيم االختبار إلى نصفين متكافئين, وعند حساب معامل االرتباط وجد أن : معامل االرتباط بين الدرجات الفردية والزوجية لمفردات االختبار قد بلغ 0.594وقد تبين أن معامل الثبات لالختبار بلغ حوالي 0.745 أي ما يعادل %74 وهذه النتيجة تعنى أن الاختبار ثابت إلى حد كبير مما يعنى أن الاختبار يمكن أن يعطى نفس النتائج إذا أعيد تطبيقه على نفس أفراد العينة في نفس الظروف.

الصورة النهائية لالختبار: بعد التأكد من صدق، وثبات الاختبار، أصبح الاختبار مكوناً من (٥٠بند)، ويمكن استخدامه لقياس مدى تحقيق طلاب الفرقة الثانية لأهداف البرنامجالذي تم إعداده، وقد أعطيت لكل بند درجة واحدة، وأصبحت النهاية العظمى للاختبار (٥٠) درجة.

ثانياً: بطاقة الملاحظة:

تتطلب طبيعة هذا البحث إع�داد بطاقات مالحظة لقياس مهارات تشغيل واستخدام أجهزة العرض التعليمية )جهاز العرض بالشاشة البلورية، جهاز السبورة البيضاء التفاعلية( ، وقد اتبعت الباحثةفي بناء وتطبيق بطاقات المالحظة الخطوات التالية:

الهدف من بناء بطاقة المالحظة: تهدفبطاقة المالحظة إلى التعرف على مدى تمكن طالب الفرقة الثانية بكلية التربية من مهاراتتشغيل واستخدام أجهزة العرض التعليمية )جهاز العرض بالشاشة البلورية، جهاز السبورة البيضاء التفاعلية)،ومدى انعكاس دراسة البرنامج الحالي على أداء هؤالء الطالب.

تحديد الأداءوالتقدير الكمي للمهارات التي تتضمنها بطاقة المالحظة:استخدمت الباحثة التقدير الكمي بالدرجات، حتى يمكن التعرف على مستويات الطالب في كل مهارة بصورة موضوعية، وقد تم تحديد أربع مستويات من أداء المهارة، كما يلي:

> -1 األداء األول )بدرجة عالية(: )3(ثالث درجات. -2 األداءالثاني )بدرجة متوسطة(: )2(درجتان.

> -3 األداءالثالث )بدرجة ضعيفة(: )1(درجة واحدة.

-4األداء الرابع )لم يؤد( إذا لم يتمكن الطالب من أداء المهارة أو أخطأ في أداء المهارة

الصورة األوليـة لبطاقـة المالحظـة:تمت صياغة بطاقة الملاحظة في صورتها الأولية، والتي تكونت من (١٦) مهارة رئيسة، و(٦٥) مهارة فرعية (لكل من جهاز العرض بالشاشة البلورية وجهاز السبورة البيضاء التفاعلية(

تقدير صدق، وحساب ثبات بطاقة المالحظة:تم ضبط بطاقة المالحظة عن طريق اآلتي:

• تقدير صدق البطاقة:اعتمدت الباحثة في تقدير صدق البطاقة على الصدق الظاهري، ويقصد به المظهر العام للبطاقة من حيث نوع المفردات، وكيفية صياغتها،ووضوح التعليمات، ومدى دقتها.

وقد تم ذلك عن طريق عرض البطاقة على مجموعة من المحكمين،وقد كانت التعديالت التي أقترحها السادة المحكمون بسيطة، نظراً لأن بطاقة الملاحظة تم بناؤها في ضوء قائمة المهارات التي تم التوصل إليها بعد التحكيم والتعديل.

حساب ثبات البطاقة:تم حساب ثبات البطاقة عن طريق أسلوب تعدد المالحظين على أداء الطالب الواحد، حيث يقوم ثالثة من الملاحظين كل منهم مستقل عن الأخر بملاحظة أداء الطالب

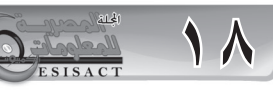

الواحد أثناء أدائه للمهارات المطلوبة، بحيث يبدأ المالحظون معا وينتهون معا ثم يحسب عدد مرات االتفاق بينهم وعدد مرات الاختلاف، بعد ذلك قامت الباحثة وزميلاتها بملاحظة أداء أربعة من الطالب كل اثنين منهما من الشعب العلمية، وانثنين من الشعب العلمية ثم قامت الباحثة بحساب معامل االتفاق على أداء كل طالب من الطالب باستخدام معادلة » كوبر « لحساب نسبة الاتفاق ويوضح الجدول التالي معامل وكيفية توظيف هذه المهارات بعد إتقانها في العملية التعليمية، وقد تم خالل الجلسات التنظيمية تقسيم أفراد عينة البحث (٦٠) طالباً إلى مجموعتين تجريبيتين، الشعب العلمية(٣٠ طالباً)، الشعب الأدبية (٣٠ طالبا). ٣ـتطبيق أدوات البحث قبلياً:وقد مرت عملية التطبيق القبلي ألدوات البحث بعدة مراحل هي:

تم التطبيق القبلي الختبار التحصيل المعرفي المرتبط بمهارات تشغيل واستخدام أجهزة العرض التعليمية، على العينة الأساسية(الشعب العلمية- الشعب الأدبية) وتم الاختبار التحصيلي من خالل الكمبيوتر، وبعد االنتهاء من اإلجابة ظهرت لكل طالب درجته النهائية على الجهاز، وقامت الباحثة بتسجيل درجة كل طالب في كشوف تم تخصيصها لذلك، كما تم التطبيق القبلي لبطاقة ملاحظة الأداء على المجموعات نفسها.

-4التأكد من تكافؤ المجموعتين: للتحقق من مدى تكافؤ المجموعتين تم حساب الفروق بين المجموعتين في القياسين القبلي لكل مجموعه -جدول (٥) -ووجد أنه لايوجد فرق دال إحصائيا بين متوسطي درجات أفراد العينة)الشعب العلمية -الشعبالأدبية) الذين يدرسون برنامج المحاكاة التفاعلية في القياس القبلي في االختبار التحصيلي للمعلومات المعرفية المرتبطة بمهاراتتشغيل واستخدام الأجهزة التعليمية.

**جدول )5( تكافؤ المجموعتين**

| ا مستوى الدلالة ؛ | درجات الحرية | ت     | اللسبة<br>المجموعة<br>الفائسة |                 | الاداة   |
|-------------------|--------------|-------|-------------------------------|-----------------|----------|
| غير دال           | 58           | 4.291 | .016                          | التجريبية 1قبلي | الافتبار |
|                   | 57.993       |       |                               | التجريبية 2فبلي | التحصيلى |

تنفيذ التجربة األساسية:

أجريت التجربة الأساسية للبحث، وقد تضمنت تلك الفترة تطبيق أدوات البحث، ومواد المعالجة التجريبية، وقد مرت التجربة بالمراحل التالية:

أ -اإلعداد للتجربة:تم تحميل االختبار البعدي على أجهزة الكمبيوتر بالمعمل، وتحميل البرنامج على CD لكل طالب.

 ب -تنفيذ التجربة:قامت الباحثة بإجراء تطبيق التجربة األساسية، حيث قامت بتعريف كل مجموعة من الطالب كيفية التعامل مع البرنامج وشرح كيفية استخدام معمل المحاكاة الخاص بالأجهزة التعليمية بنمطيها ثم قامت الباحثة بإعطاء كل طالب ال CD الخاص به.

٦-تطبيق أدوات البحث بعدياً:وقد مرت عملية التطبيق البعدي لأدوات البحث بعدة مراحل هي: أ-تطبيق اختبار التحصيل المعرفي:تم التطبيق البعدي الختبار

**19**

الاتفاق بين الملاحظين في حالات الطلاب الأربعة . جدول (4)

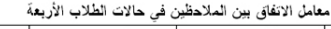

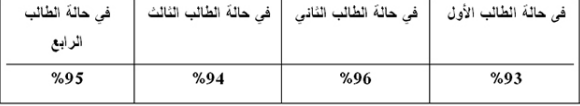

باستقراء النتائج في جدول )4( يتضح أن متوسط معامل اتفاق الملاحظين في حالة الطلاب الأربعةعلى مجموع المهارات الفرعية يساوى )94.5(، مما يعنى أن بطاقة المالحظة على درجة عالية من الثبات، مما يؤهلها لالستخدام كأداة للقياس. الصورة النهائية لبطاقة المالحظة:بعد التأكد من صدق بطاقة المالحظة وثباتها، أصبحت البطاقة في صورتها النهائية صالحة لقياس الأداء العملي لمهارات تشغيل واستخدام أجهزة العروض التعليمية لطالب الفرقة الثانية، وأصبحت البطاقة صورتها النهائية تتكون من )65( مهارة فرعية.

**جدول ) 5 ( التحقق من مدى تكافؤ المجموعتين فى التحصيل المعرفي**

| الانحراف المعبارى |  | المئوسط       |               | ۵ |                 | المجموعة          |          | الاداة   |
|-------------------|--|---------------|---------------|---|-----------------|-------------------|----------|----------|
| 3.41885           |  | 24.6333<br>60 |               |   | النجريبية 1قبلى |                   | الافتبار |          |
| 3.38081           |  |               | 20.8667<br>60 |   |                 | النجريبية 2فبلي   |          | التحصيلى |
| مستوى الدلالة     |  | درجات الحربة  |               | ت |                 | التسية<br>الفائسة | المجموعة | الاداة   |

-4التطبيق وإجراء التجربة الميدانية للبحث:مرت عملية تطبيق التجربة الميدانية بعدة مراحل، هي:

-1 اإلع�داد للدراسة الميدانية:وقد تطلبت عملية اإلعداد للدراسة الميدانية عدة إج��راءات، منها اختبار صالحية األجهزة والمعدات:تم التأكد من توافر أجهزة كمبيوتر » ذات كفاءة عالية «، بجميع المعامل التي اختيرت لتطبيق التجربة بها، مع توفير برامج التشغيل الالزمة على نظام تشغيل الأجهز ة.

-2عقد الجلسة التنظيمية:تم عقد جلسة تنظيمية مع طالب المجموعتينعينة التجريب النهائي)جلسة منفصلة لكل شعبة من الشعب التي تم عليها التجريب النهائي)، وذلك لتعريفهم بماهية البرنامج وأهدافه وكيفية االستفادة من استخدامه،

التحصيل المعرفيلمهارات تشغيل واستخدام أجهزة العرض التعليمية، على العينة الأساسية لمجموعتي البحث، وقد تم التطبيق البعدي على المجموعتين تحت إش�راف السادة المالحظين،وفي نهاية االختبار تظهر الدرجة التي حصل عليها فيتم تسجيلها من قبل الباحثة ومعاونيها من الزمالء المعيدين. أ- تطبيق بطاقة مالحظة متوسط أداء المهارات: تم التطبيق البعدي لبطاقة مالحظة متوسط أداء المهارات، على مجموعتي البحث تطبيقاً يدوياً على مجموعتي البحث، وقد تم تسجيل النتائج من خلال الملاحظين، تمهيداً لمعالجة النتائج إحصـائياً باستخدام الأساليب الإحصـائية المناسبة. نتائج وتوصيات البحث ً أوال: عرض النتائج وتفسيرها. تفسير النتائج المرتبطة بالفرض األول: ينص الفرض الأول علي: يوجد فرق ذو دلالة إحصائية بين متوسطي درجات أفراد العينة(الشعب العلمية) في القياسين القبلي والبعدي في االختبار التحصيلي لصالح التطبيق البعدي.وللتحقق من صحة هذا الفرض تمحسابداللةالفروقب ينمتوسطيدر جاتأفر ادمجمو عة(الشعبالعلمية)فيالتطبيقالقبليوال بعديالختبارالتحصياللمعرفي، وذلكباستخداماختبار »ت« t test-للعيناتالمرتبطة،وتمالتوصإللىالنتائجالموضحةبجدول )6( التالي:

## جدول (٦) الفرق بين القياسيين القبلي والبعدي للمجموعة التجريبية الأولى (الشعب العلمية) على التحصيل المعرفي المرتبطبمهاراتتشغيل واستخدام أجهزة العرض التعليمية.

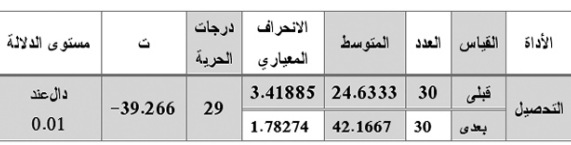

وبالنظر في بيانات الجدول السابق فإنه يوجد فرق دال إحصائياً عند مستوى (٠,٠١)بين متوسطي درجات أفراد العينة (الشعب العلمية)في القياسين القبلي والبعدي في الاختبار التحصيلي للمعلومات المعرفية المرتبطة بمهاراتتشغيل واستخدام أجهزة العروض التعليميةلصالح القياس البعدي. تفسير النتائج المرتبطة بالفرض الثاني:

ينص الفرض الثاني علي: يوجد فرق ذو داللة إحصائية بين متوسطي درجات أفراد العينة(الشعب الأدبية) في القياسين القبلي والبعدي في االختبار التحصيلي لصالح التطبيق البعدي.

وللتحقق من صحة هذا الفرض تمحسابداللةالفروقبينمتوسط يدر جاتأفر ادمجمو عة(الشعب الأدبية)فيالتطبيقالقبليو البعديلاخ تبار التحصيلالمعرفي،وذلكباستخداماختبار «ت» test-اللعين اتالمرتبطة،التوصلإلىالنتائجالموضحةبجدول ( ٧ ) التالي :

جدول (٧) الفرق بين القياسيين القبلي والبعدي للمجموعة التجريبية الأولى (الشعب الأدبية) على التحصيل المعرفي المرتبطبمهاراتتشغيل واستخدام أجهزة العرض التعليمية.

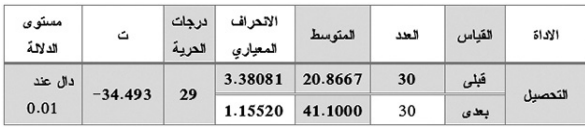

وبالنظر في بيانات الجدول السابق فإنه يوجد فرق دال إحصائياً عند مستوى (بين متوسطي درجات أفراد العينة (الشعب الأدبية)في القياسين القبلي والبعدي في الاختبار التحصيلي للمعلومات المعرفية المرتبطة بمهاراتتشغيل واستخدام أجهزة العروض التعليميةلصالح القياس البعدي. تفسير النتائج المرتبطة بالفرض الثالث:

ينص الفرض الثالث:يوجد فرق ذو دالل�ة إحصائية بين متوسطي درجات أفراد العينة (الشعبالأدبية -الشعب العلمية) في القياس البعدي في االختبار التحصيلي لصالح أي منهما. وللتحقق من صحة هذا الفرض تمحسابداللةالفروقبينمتوسط يدرجاتأفراد المجموعتين في القياسين البعدي لكل مجموعه الختبارالتحصياللمعرفي،وذلكباستخداماختبار »ت« test-t للعيناتالمستقلة وتمالتوصلإلىالنتائجالموضحةبجدول (٨) التالي:

جدول (٨) الفرق بين القياسيين البعدي للمجموعتين على التحصيل المعرفي المرتبطبمهاراتتشغيل واستخدام أجهزة العرض التعليمية

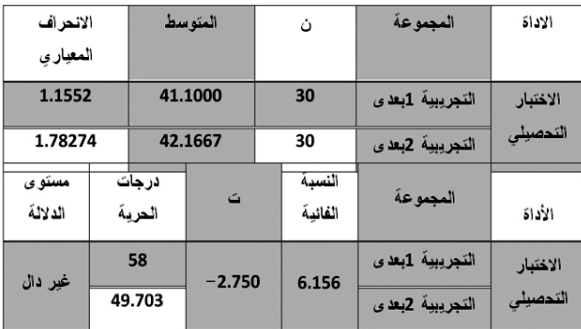

وبالنظر في بيانات الجدول السابق فإنه اليوجد فرق دال إحصائياًبين متوسطي درجات أفراد العينة (الشعب العلمية)

مقابل (الشعب الأدبية) في الأداء البعديفي الاختبار التحصيلي للمعلومات المعرفية المرتبطة بمهاراتتشغيل واستخدام أجهزة العرض التعليمية لصالح أي منهما.

وهذا يعنى رفض الثالثمن فروض البحث بين متوسطي درجات أفراد العينة (الشعب العلمية) مقابل (الشعب الأدبية) في الأداء البعديفي الاختبار التحصيلي للمعلومات المعرفية المرتبطة بمهاراتتشغيل واستخدام أجهزة العرض التعليمية لصالح أي منهما.

تفسير النتائج المرتبطة بالفرض الرابع:

ينص الفرض الرابع:يوجد فرق ذو دالل�ة إحصائية بين متوسطي درجات أفراد العينة (الشعب العلمية) الذين يدرسون مهارات تشغيل واستخدام جهاز العرض بالشاشة البلورية في الأدائيين القبلي والبعدي على بطاقة الملاحظة لصالح الأداء البعدي.

وللتحقق من صحة هذا الفرض تمحسابداللةالفروقبينمتوسطيدر جاتأفر ادمجمو عة(الشعب العلمية) فيالتطبيقالقبليو البعديلبطاقة مالحظة األداء العملي،وذلكباستخداماختبار »ت« test-t للعيناتالمرتبطة وتمالتوصإللىالنتائجالموضحةبجدول ) 9 ( التالي :

جدول (٩) الفرق بين القياسيين القبلي والبعدي للمجموعة التجريبية الأولى (الشعب العلمية)

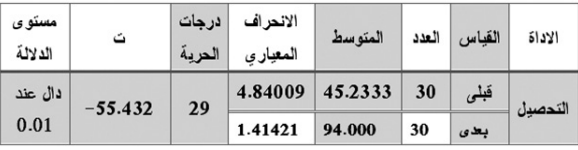

وبالنظر في بيانات الجدول السابق فإنه يوجد فرق دال إحصائياً عنّد مستوى (٠,٠١) بين متوسطي درجات أفراد العينة (الشعب العلمية) في القياسين القبلي والبعدي في بطاقة ملاحظة الأداء العملي مهار اتتشغيل واستخدام جهاز العرض بالشاشة البلوريةلصالح القياس البعدي.

تفسير النتائج المرتبطة بالفرض الخامس:

ينص الفرض الخامس:يوجد فرق ذو داللة إحصائية بين متوسطي درجات أفراد العينة (الشعب الأدبية) الذين يدرسون مهارات تشغيل واستخدام جهاز العرض بالشاشة البلورية في الأدائيين القبلي والبعدي على بطاقة الملاحظة لصالح الأداء البعدي.

وللتحقق من صحة هذا الفرض تمحسابداللةالفروقبينمتوسط يدرجاتأفر ادمجمو عة(الشعب العلمية) فيالتطبيقالقبليوالبعدي لبطاقة ملاحظة الأداء العملي،وذلكباستخداماختبار «ت»

test-tللعيناتالمرتبطة،وتمالتوصإللىالنتائجالموضحةبجدول ) 10 ( التالي :

جدول (١٠) الفرق بين القياسيين القبلي والبعدي للمجموعة التجريبية الأولى (الشعب الأدبية)

على بطاقة المالحظةالمرتبط بمهاراتتشغيل واستخدام جهاز العرض بالشاشة البلورية.

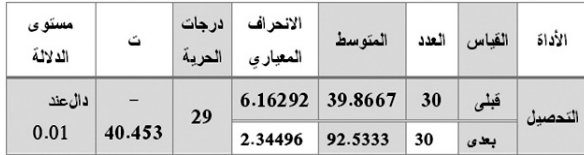

وبالنظر في بيانات الجدول السابق فإنه يوجد فرق دال إحصائياً عند مستوى (٠,٠١) بين متوسطي درجات أفراد العينة (الشعب الأدبية) في القياسين القبلي والبعدي في بطاقة ملاحظة الأداء العملي مهار اتتشغيل واستخدام جهاز العرض بالشاشة البلوريةلصالح القياس البعدي.

تفسير النتائج المرتبطة بالفرض السادس:

ينص الفرض السادس: يوجد فرق ذو داللة إحصائية بين متوسطي درجات أفراد العينة(الشعبالأدبية -الشعب العلمية) في القياس البعدي في االختبار التحصيلي لصالح أي منهما. وللتحقق من صحة هذا الفرض تمحسابداللةالفروقبينمتوسط يدرجاتأفرادمجموعة(الشعب العلمية) فيالتطبيقالقبليوالبعدي لبطاقة ملاحظة الأداء العملي،وذلكباستخداماختبار «ت» test-tللعيناتالمرتبطة،وتمالتوصإللىالنتائجالموضحةبجدول ) 11 ( التالي :

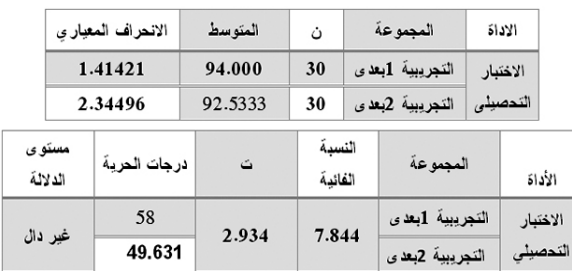

جدول )11( الفرق بين القياسيين البعدي للمجموعتين على التحصيل المعرفي المرتبطبمهارات تشغيل واستخدام أجهزة العرض التعليمية

وبالنظر في بيانات ال�ج�دول السابق فإنه اليوجد ف�رق دال إحصائياًبين متوسطي درجات أفراد العينة (الشعب العلمية) مقابل (الشعب الأدبية) في الأداء البعديفي بطاقة ملاحظة الأداء العمليلمهاراتتشغيل واستخدام أجهزة العرض التعليمية لصالح أي منهما.

**21**

وهذا يعنى رفض السادسمن فروض البحث بين متوسطي درجات أفراد العينة (الشعب العلمية) مقابل (الشعب الأدبية) في الأداء البعديفي بطاقة ملاحظة الأداء العمليلمهاراتتشغيل واستخدام جهاز العرض بالشاشة البلورية لصالح أي منهما.

تفسير النتائج المرتبطة بالفرض السابع: ينص الفر ض السابع:و جد فر ق ذو دلالة إحصائية بين متوسطي درجات أفراد العينة (الشعب العلمية) الذين يدرسون مهارات تشغيل واستخدام جهاز السبورة البيضاء التفاعلية في األدائيين القبلي والبعدي على بطاقة الملاحظة لصالح الأداء البعدي.

وللتحقق من صحة هذا الفرض تمحسابداللةالفروقبينمتوسطيدرجاتأ فر ادمجمو عة(الشعب العلمية) فيالتطبيقالقبليو البعدي لبطاقة ملاحظة األداء العملي،وذلكباستخداماختبار »ت« test-tللعيناتالمرتبطة وتمالتوصإللىالنتائجالموضحةبجدول ) 12 ( التالي :

- جدول )12( الفرق بين القياسيين القبلي والبعدي للمجموعة التجريبية الأولى (الشعب العلمية)
- على بطاقة المالحظةالمرتبطبمهاراتتشغيل واستخدام السبورة البيضاء التفاعلية.

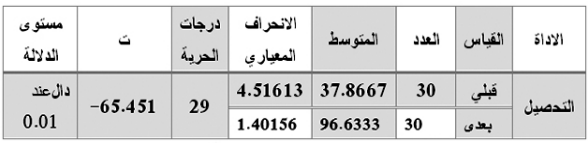

ً وبالنظر في بيانات الجدول السابق فإنه يوجد فرق دال إحصائيا عند مستوى (١. . ١) بين متوسطي درجات أفـراد العينة )الشعب العلمية(في القياسين القبلي والبعدي في بطاقة مالحظة األداء العملي مهاراتتشغيل واستخدام جهاز السبورة البيضاء التفاعليةلصالح القياس البعدي.

تفسير النتائج المرتبطة بالفرض الثامن:

ينص الفرض الثامن:يوجد فرق ذو داللة إحصائية بين متوسطي درجات أفراد العينة (الشعبالأدبية) الذين يدرسون مهارات تشغيل واستخدام جهاز السبورة البيضاء التفاعلية في األدائيين القبلي والبعدي على بطاقة المالحظة لصالح األداء البعدي.

وللتحقق من صحة هذا الفرض تمحسابداللةالفروقبينمتوسطيدر جاتأفر ادمجمو عة(الشعب العلمية) فيالتطبيقالقبليوالبعدي لبطاقة ملاحظة الأداء العملي،وذلكباستخداماختبار «ت» test-اللعيناتا لمرتبطة،وتمالتوصإللىالنتائجالموضحةبجدول ) 13 ( التالي :

جدول (١٣) الفرق بين القياسيين القبلي والبعدي للمجموعة التجريبية الأولي (الشعب الأدبية)

على بطاقة المالحظةالمرتبطبمهاراتتشغيل واستخدام السبورة البيضاء التفاعلية.

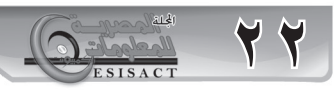

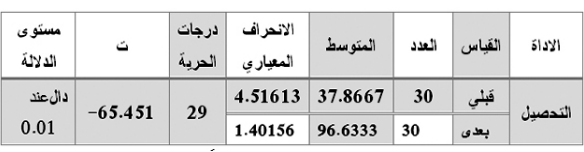

ً وبالنظر في بيانات الجدول السابق فإنه يوجد فرق دال إحصائيا عند مستوى (٠,٠١) بين متوسطى درجلت أفـراد العينة (الشعب الأدبية)في القياسين القبلي والبعدي في بطاقة ملاحظة الأداء العملي مهاراتتشغيل واستخدام جهاز السبورة البيضاء التفاعليةلصالح القياس البعدي.

تفسير النتائج المرتبطة بالفرض الثامن:

ينص الفرض الثامن علىوجود فرق ذو داللة إحصائية بين متوسطي درجات أفراد العينة (الشعب الأدبية) الذين يدرسون مهارات تشغيل واستخدام جهاز السبورة البيضاء التفاعلية في الأدائبين القبلي والبعدي على بطاقة الملاحظة لصالح الأداء البعدي.

وللتحقق من صحة هذا الفرض تمحسابداللةالفروقبينمتوسطيدر جاتأفر ادمجمو عة(الشعب العلمية) فيالتطبيقالقبليو البعدي لبطاقة مالحظة األداء العملي،وذلكباستخداماختبار »ت« test-tللعيناتا لمرتبطة،وتمالتوصإللىالنتائجالموضحةبجدول ) 14 ( التالي : جدول (١٤) الفرق بين القياسيين القبلي والبعدي للمجموعة التجريبية الأولى (الشعب الأدبية)

على بطاقة المالحظةالمرتبطمهاراتتشغيل واستخدام السبورة البيضاء التفاعلية.

| مستوى<br>الدلالة | ث          | درجات<br>الحرية | الانحر اف<br>المعياري | المتوسط | العدد | القناس | الأداة  |
|------------------|------------|-----------------|-----------------------|---------|-------|--------|---------|
| دالعند           | $-111.096$ | 29              | 2.9447                | 35.8667 | 30    | قبلى   | التدصدل |
| 0.01             |            |                 | 1.91335               | 96.1667 | 30    | بعدى   |         |

ً وبالنظر في بيانات الجدول السابق فإنه يوجد فرق دال إحصائيا عند مستوى (٠,٠١) بين متوسطي درجـات أفـراد العينة )الشعب األدبية(في القياسين القبلي والبعدي في بطاقة مالحظة الأداء العملي مهاراتتشغيل واستخدام جهاز السبورة البيضاء التفاعليةلصالح القياس البعدي. ومما تم عرضه نستنتج ما يلي: -1 فاعلية برنامج المحاكاة التفاعلية في تنمية الجانب المعرفي المرتبط بمهارات تشغيل واستخدام أجهزة العروض التعليمية لدي طلاب كلية التربية (الشعب العلمية – الشعب الأدبية). -2 فاعلية برنامج المحاكاة التفاعلية في تنمية مهارات تشغيل واستخدام جهاز العرض بالشاشة البلورية وجهاز السبورة البيضاء التفاعلية لدي طالب كلية التربية )الشعب العلمية – الشعب الأدبية) متوفر في الرابط: أخر زيارة: /4/3 2014

http://www.uoanbar.edu.iq/TeachingMethodsCenter// catalog/file/search%2017.pdf

متوفر في الرابط:أخر زيارة: 20 /1/ -2016

ume%2012-2%20Issue%202%20-Human%20-%207. http://www2.iugaza.edu.ps/ar/periodical/articles/volpdf

-ف��وزي فايز اشتيوه وربحي مصطفي ع�ل�ي�ان)2010(. تكنولوجيا التعليم:لنظرية والممارسة. عمان، دار صفاء للنشر والتوزيع.

-محمد عطية خميس )2003(. عمليات تكنولوجيا التعليم. القاهرة، مكتبة دار الكلمة.

-محمد عطية خميس )2003(. منتوجات تكنولوجيا التعليم. القاهرة، مكتبة دار الكلمة.

-نبيل جاد عزمي، هويدا سعيد عبد الحميد، رضا إبراهيم عبد المعبود في : نبيل جاد عزمي)محرر( )2014(.المحاكاة التعليمية : بيئات التعلم التفاعلية. القاهرة، دار الفكر العربي.

-وليد سالم الحلفاوي )2006(. مستحدثات تكنولوجيا التعليم: في عصر المعلوماتية. عمان، دار الفكر.

-يس عبد الرحمن قنديل)1998(. الوسائل التعليمية وتكنولوجيا التعليم: المضمون، العالقة، التصنيف. الرياض، مكتبة الملك فهد الوطنية، ط.2

- Gradinarava, Boykaand Damianar, Dimitor (1996). ence: Computers and Advanced Technologies in Edu-<br>cation, Cairo, Egypt ematics and Statistics. The first International Conference: Computers and Advanced Technologies in Eduematics and Statistics. The first International Confer-Computers Add Learning and Multimedia in Math-

ry(1992). Direct manipulation of free-form deformations, Computer Graphics (Proceedings of SIGGRAPH -Hsu,William M., Hughes,John F. andKaufman, Hen-<br>ry(1992). Direct manipulation of free-form deforma-92). 26(2). Available at:

http://citeseerx.ist.psu.edu/viewdoc/download?doi=10.  $1.1.42.4080$ &rep=rep1&type=pdf(Last visit  $5/12/2014$ )

-Kurt, Y. Michael (2001): The Effect of computer uct creativity in Technology Education, A Journal of simulation activity versus a hand-on activity on prod-Technology Education,  $13(1)$ , Pp.31-43available at: http://files.eric.ed.gov/fulltext/EJ636466.pdf(Last visit (27/12/2015

-Michael, Magee(2006). State of the Field Review: Simulation in Education.

-Robin Hanson(2001).How To Live In A Simulation, journal of evolution and technology, Available at:http:// www.jetpress.org/volume7/simulation.pdflast visit( (29/1/2016

- Solvie, Pamela A. (2004). The digital white board: Atool in early literacy instruction, Reading teacher, vol57, no 5 Available at:

http://tccl.rit.albany.edu/knilt/images/a/a7/IWB\_litera-<br>cy.pdf(Last visit 25/1/2016)

-3 إمكانية استخدام برنامج المحاكاة التفاعلية في تنمية مهارات تشغيل واستخدام أجهز ة العر وض التعليمية مع جميع طلاب كلية التربية دون التأثر بالخلفية الدراسية للطلاب( علمية وأدبية). التوصيات:

استنادا إلى النتائج التي توصل إليها البحث الحالي يمكن تقديم التوصيات التالية:

-االستفادة باألدوات التي أعدتها الباحثةوهي: )اختبار تحصيلي في الجوانب المعرفية لمهارات تشغيل واستخدام أجهزة العرض التعليمية)جهاز العرض بالشاشة البلورية، جهاز السبورة البيضاء التفاعلية)، وبطاقة ملاحظة الأداء العملي للمتدربين على تشغيل واستخدام أجهزة العرض التعليمية (جهاز العرض بالشاشة البلورية، جهاز السبورة البيضاء التفاعلية(.

-استخدام برنامج المحاكاة التفاعلية في تدريب الطالب على تشغيل واستخدام أجهزة العرض التعليمية(جهاز العرض بالشاشة البلورية، جهاز السبورة البيضاء التفاعلية) بكلية التربية وذلك ضمن مقرر »تكنولوجيا التعليم في التخصص« ومقرر » أجهزة العرض التعليمية«.

## **المراجع**

-أحمد محمد سالم)2009(. الوسائل وتقنيات التعلم : )2( المفاهيم – المستحدثات – التطبيقات. الرياض، مكتبةالرشد.

-أمل عبد الله محمد الخضير(٢٠١٢). أثر برنامج باستخدام اللوحة التفاعلية على التحصيل بمادة العلوم في مراكز تعليم الكبار بالمملكة العربية السعودية. رسالة ماجستير، جامعة القاهرة، معهد الدراسات التربوية.

-أميمة محمد معمور، حسين أبو رياش )2007(. استخدام التكنولوجيا في الصف، دار الفكر، عمان.

-أنوار احمد عبد اللطيف شعبان )2010(. فعالية برنامج بالمحاكاة على تنمية مهارات اإلنتاج الميكروفيلمي في مادة المصغرات الفيلية لدي طالب كلية التربية النوعية. رسالة ماجستير، معهد الدراسات التربوية، جامعة القاهرة.

-حسن الباتع محمد عبد العاطي، السيد عبد المولي السيد )2009(. التعليم االلكتروني الرقمي:النظرية – التصميم – اإلنتاج . اإلسكندرية، دار الجامعة الجديدة.

-حسن حسين زيتون )1999(: تصميم التدريس: رؤية منظومة. القاهرة، عالم الكتاب.

-رضا إبراهيم عبد المعبود )2010(. فاعلية برنامج محاكاة في تنمية مهارات إنتاج النماذج والمجسمات التعليمية لدي طالب تكنولوجيا التعليم. رسالة ماجستير، كلية التربية، جامعة عين شمس.

-عاطف السيد)2004(. تكنولوجيا المعلومات وتربويات الكمبيوتر والفيديو التفاعلي. القاهرة، دار طيبة.

-عاطف حامد زغلول)2003(. فاعلية المحاكاة باستخدام الكمبيوتر في تنمية المفاهيم العلمية لدي األطفال الفائقين بمرحلة رياض األطفال. المؤتمر السابع عشر للجمعية المصرية للتربية العملية، كلية التربية، جامعة عين شمس.

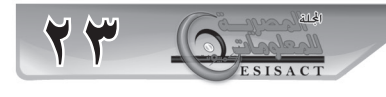